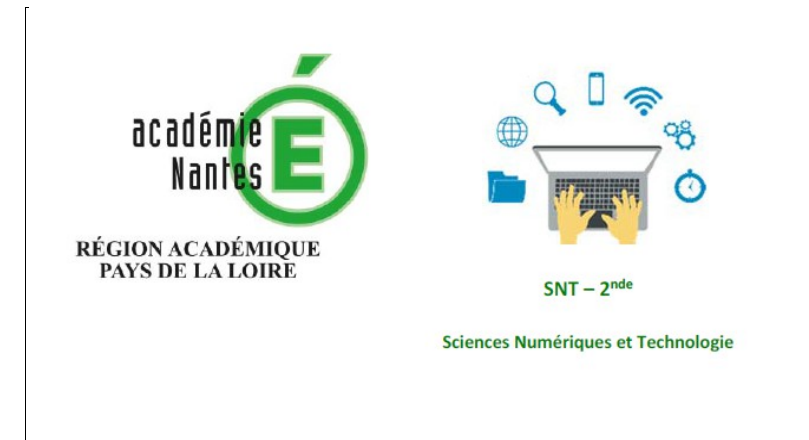

Internet

Le Web

Les réseaux sociaux

Les données structurées et leur traitement

Localisation, cartographie et mobilité

Informatique embarquée et objets connectés

## La photographie numérique

## Activités proposées aux élèves en SNT

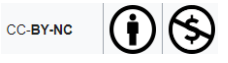

Thème: Photographie - Mise en situation

Nb de séances prévisionnel = 0,5 + travail "à la maison"

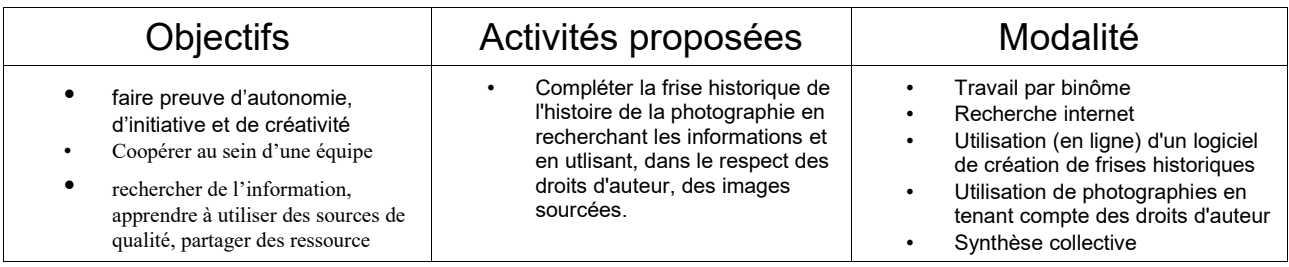

## **REALISATION DE LA FRISE HISTORIQUE DE LA PHOTOGRAPHIE**

**Votre mission:** Compléter informatiquement la frise historique fournie, puis l'illustrer par des images (en respectant le droit d'auteur).

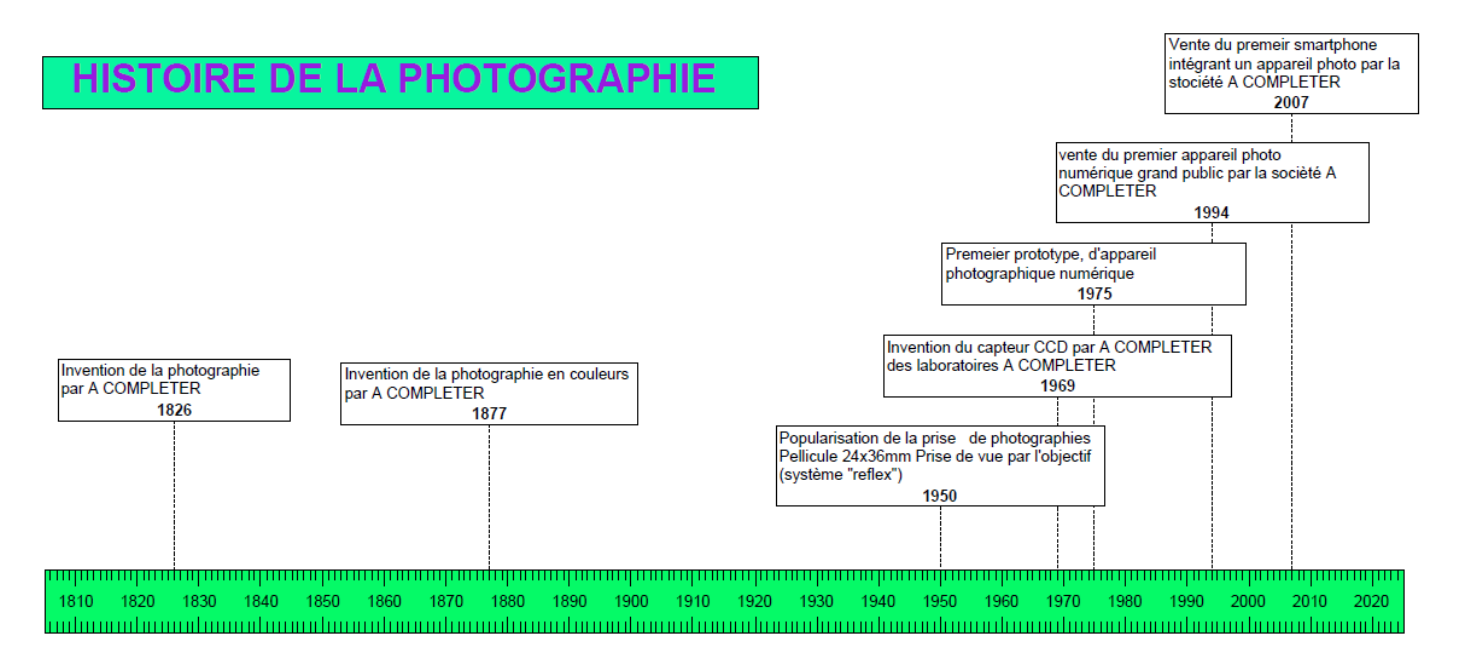

## **Les étapes:**

Utilisez le site [frisechrono.fr](http://www.frisechronos.fr/) pour ouvrir le fichier *friseHistoirePhotographie.bin*.

Utilisez l'encyclopédie [Wikipedia](https://fr.wikipedia.org/) pour compléter les cadres à chaque fois que vous rencontrez les mots "A COMPLETER"

Vous pourrez utiliser notamment les articles:

- Appareil photographique numérique
- Photographie numérique
- Capteur photographique
- **Photographie**

Enregistrez votre frise et l'exporter en format de fichier *png* (image).

Avec le logiciel de votre choix (*libreOffice Writer* par exemple), editez cette image.

Ajoutez-y des illustrations judiscieusement choisies sur internet dont:

- Vous vous êtes assuré que vous disposez des droits d'usage nécessaires. Pour cela, vous pourrez soit:
	- faire confiance à l'outils de tri des images du moteur de recherche utilisé comme l'illustration suivante le montre
	- Utliser une banque de données "libres" tels que<https://www.flickr.com/>
	- Copier les images depuis un site en licence CC BY-NC tels que [wikipedia](http://www.wikipedia.org/)
- Vous citerez la source (comme cela est fait pour l'illustartion suivante).

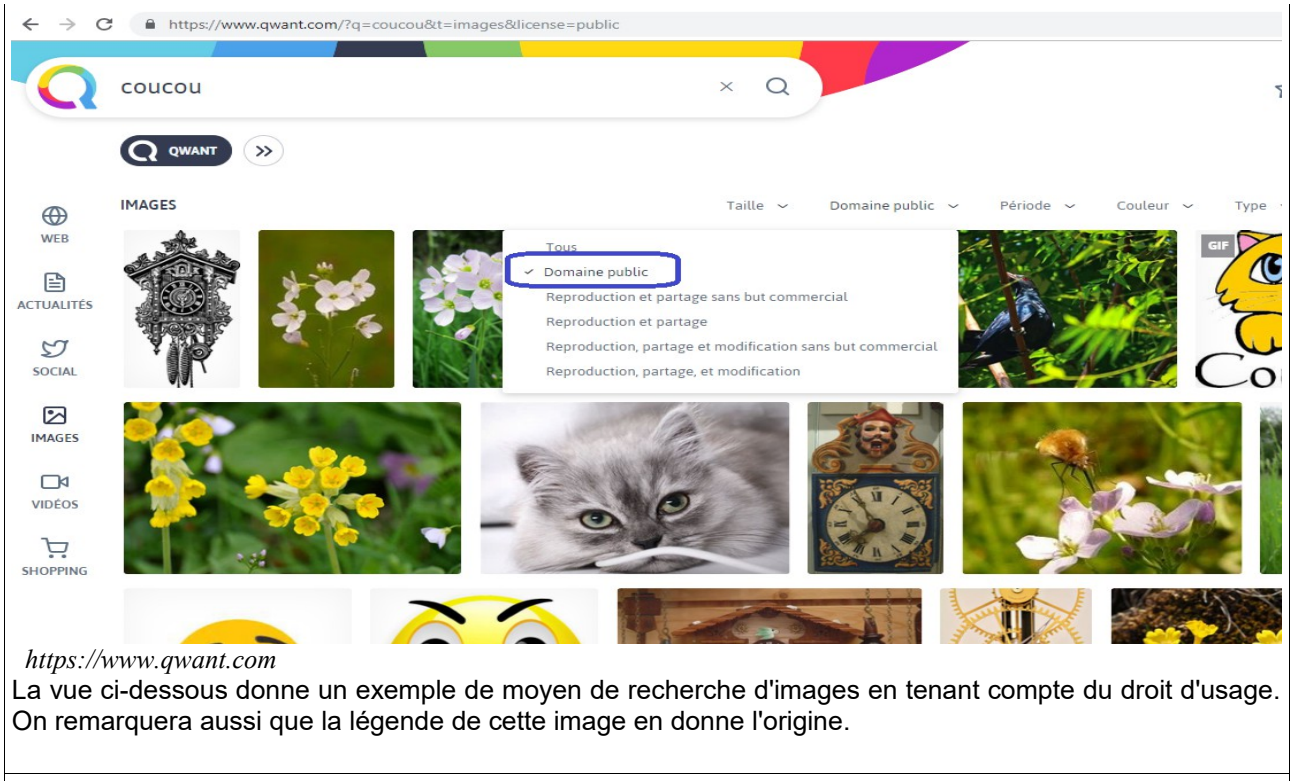

Ajoutez vos noms, prénoms et classe au document créé et enregistrez votre travail en format *pdf* afin de le rendre ultérieurement.